## **3.2. Documentation**

User can browse documentation locally via software interface or via our website [\(www.oclanguage.com/documentation\)](http://www.oclanguage.com/documentation). Besides the documentation portal, a user can download the system documentation via OCLanguage interface.

To download the system documentation log in into OCLanguage and browse User details -> Help.

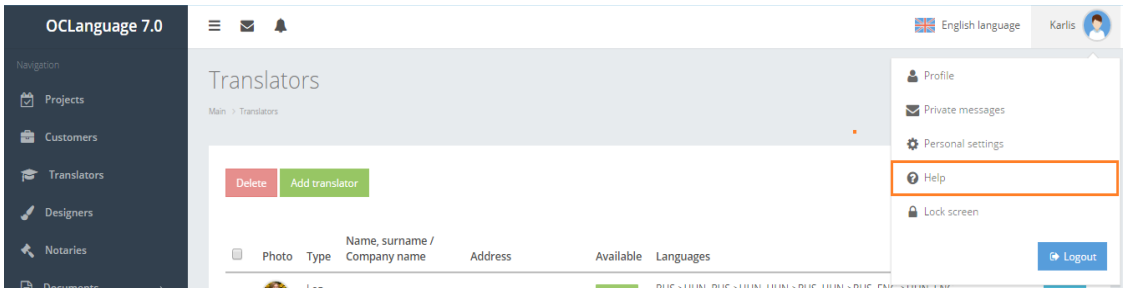